## **Bienvenue sur AbulÉdu !**

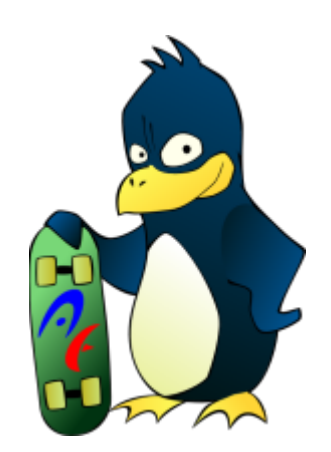

AbulÉdu est une solution d'aide à la gestion du réseau informatique. À ce titre, elle inclut des outils, une infrastructure, de la documentation, du support professionnel accompagné de services de développement personnalisés pour adapter la solution à vos besoins. Lorsque l'on met en place la solution dans un établissement (école, collège, lycée, association, administration, centre de formation, entreprise…), on crée de fait un «réseau AbulÉdu».

La dernière version d'AbulÉdu est la version 8.08, les précédentes étaient la version 1.6 professionnelle et la version PLM 5.11. La dernière version en date est régulièrement mise à jour afin de vous faire bénéficier des versions les plus récentes des logiciels connus dans le monde du logiciel libre.

Il est important de garder à l'esprit qu'AbulÉdu est une distribution GNU/Linux évolutive, afin de répondre aux besoins (grandissants, de par les nouveaux programmes éducatifs) de chaque utilisateur. Si vous utilisez cette distribution, n'hésitez pas à nous faire remonter vos remarques/suggestions/critiques à supportteam@ryxeo.com. Nous nous efforcerons de répondre à vos attentes dans les meilleurs délais.

Un réseau AbulÉdu est composé d'un serveur (une machine appelée le « serveur AbulÉdu »), de terminaux (les «[TX](https://docs.abuledu.org/glossaire/tx)»), de [postes autonomes](https://docs.abuledu.org/glossaire/client_lourd) (Windows, Mac OS, Mandriva ou Ubuntu Linux…), d'imprimantes et d'un certain nombre d'autres périphériques. Toutes ces machines sont reliées par des câbles (le réseau physique) interconnectés sur des équipements réseau (les commutateurs ethernet et les routeurs, suivant la complexité du réseau).

Le serveur AbulÉdu fournit :

- aux terminaux X : de la puissance et des applications. Le serveur calcule et exécute tous les programmes pour les TX, ce qui explique que l'on peut recycler de vieilles machines en TX : elles ne font qu'afficher ce que le serveur leur envoie, et apparaissent du coup très rapides pour les utilisateurs.
- aux postes autonomes : des ressources partagées par le réseau (dossiers, imprimantes…). La vitesse des postes indépendants est liée à leur puissance individuelle et à leur système d'exploitation. Quel que soit le serveur AbulÉdu, ces postes n'iront pas plus vite.
- aux utilisateurs :
	- un espace personnel et confidentiel ;
	- des espaces de travail collaboratif ;
	- o des espaces de publication sur l'intranet de l'école et un extranet ;
	- l'accès aux imprimantes partagées ainsi qu'aux appareils photo numériques, scanners,

etc. ;

- un espace et des outils de publication sur l'intranet de l'école et un extranet ;
- o des applicatifs bureautiques, Internet, courrier électronique, multimédia, etc. ;
- des applicatifs éducatifs et à vocation pédagogique, développés par des enseignants.
- aux administrateurs :
	- une interface de gestion du réseau qui leur permet de gagner du temps ;
	- une infrastructure de configuration centralisée qui évite de configurer manuellement chaque poste ;
	- des outils d'analyse et de surveillance du serveur et du réseau ;
	- un grand nombre de services réseaux comme :
		- un gestionnaire de contenu pour la publication d'un journal de l'école ;
		- une protection contre les intrusions (Pare-feu ou firewall) ;
		- un système de filtrage d'URL pour éviter les sites indésirables ;
		- un serveur de courrier électronique intranet/Internet.

Mais l'infrastructure AbulÉdu inclut aussi :

- des serveurs de mises à jour pour que les serveurs AbulÉdu soient protégés de vulnérabilités qui les rendraient attaquables depuis l'extérieur ;
- une équipe de développeurs qui veille à la sécurité des systèmes, corrigent les failles, programment les améliorations, empaquettent de nouveaux logiciels en fonction des besoins des utilisateurs et administrateurs ;
- si vous choisissez un abonnement, des personnes qui vous connaissent et vous répondent au téléphone **en cas de problème urgent**. Pour des soucis d'utilisation quotidienne, les [listes de](http://listes.abuledu.org/wws/) [diffusion](http://listes.abuledu.org/wws/) ou le [courriel](mailto:support@abuledu.org) sont les moyens de communication favorisés. Ces personnes connaissent aussi votre infrastructure, votre matériel et sont donc capables de vous aider rapidement.

Pour continuer et découvrir ces fonctionnalités plus en détail, comment les paramétrer et les utiliser, nous vous proposons les sujets suivants :

- installer AbulÉdu en suivant la [documentation d'installation](https://docs.abuledu.org/abuledu/installation/installation).
- découvrir les rôles et les outils d'[AbulAdmin : l'administrateur AbulÉdu](https://docs.abuledu.org/abuledu/abuladmin), l'administrateur AbulÉdu ;
- les [premiers pas de l'administrateur](https://docs.abuledu.org/abuledu/administrateur/premiers_pas) ;
- les [premiers pas de l'utilisateur.](https://docs.abuledu.org/abuledu/utilisateur/premiers_pas)
- consulter la [FAQ](https://docs.abuledu.org/abuledu/faq/faq)
- contribuer à la [documentation,](https://docs.abuledu.org/abuledu/developpeur/recommandations_de_redaction) au [développement](https://docs.abuledu.org/abuledu/developpeur/developpeur).

From: <https://docs.abuledu.org/>- **La documentation d'AbulÉdu**

Permanent link: **<https://docs.abuledu.org/abuledu/abuledu?rev=1223103824>**

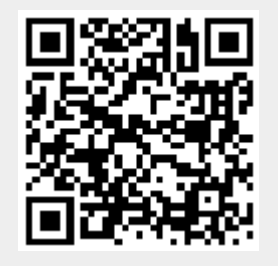

Last update: **2008/10/04 09:03**